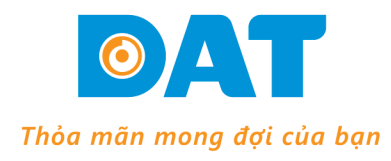

### **CÔNG TY TNHH KỸ THUẬT ĐẠT**

B163, Khu Phố 3, Nguyễn Văn Quá, P. Đông Hưng Thuận, Q. 12, TP. HCM Tel: (028) 37 157 567 - Fax: (028) 38 916 586

Email: info@dattech.com.vn Web: www.dattech.com.vn Tax code: 0304239914

# **THÔNG SỐ CƠ BẢN BIẾN TẦN GD300**

#### **1. Cài Đặt Điều Khiển:**

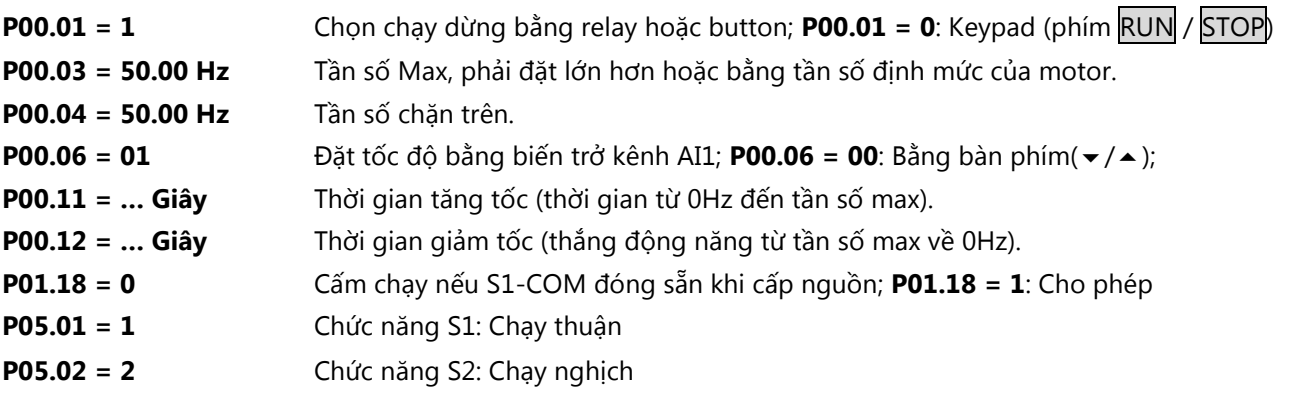

## *Điều khiển chạy dừng bằng tiếp điểm relay hoặc bằng switch (xem sơ đồ đấu dây)*

**P05.13 = 0** Chọn chế độ chạy dừng bằng tiếp điểm relay

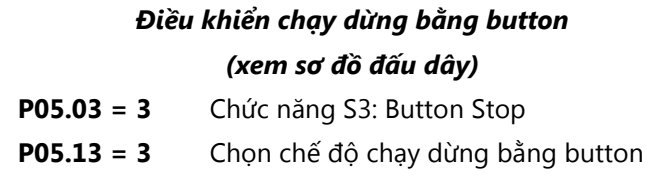

### **2. Cài Đặt Thông Số Motor** *(xem trên nhãn motor):*

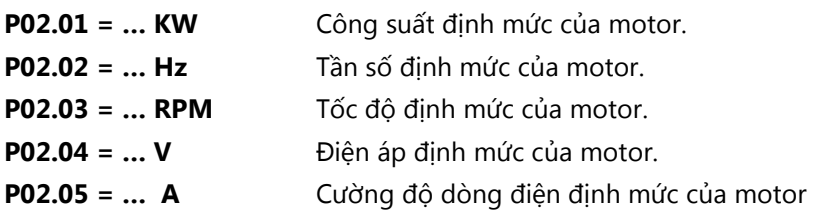

*Cách nhập thông số:* Cách nhập thông số theo lưu đồ sau:

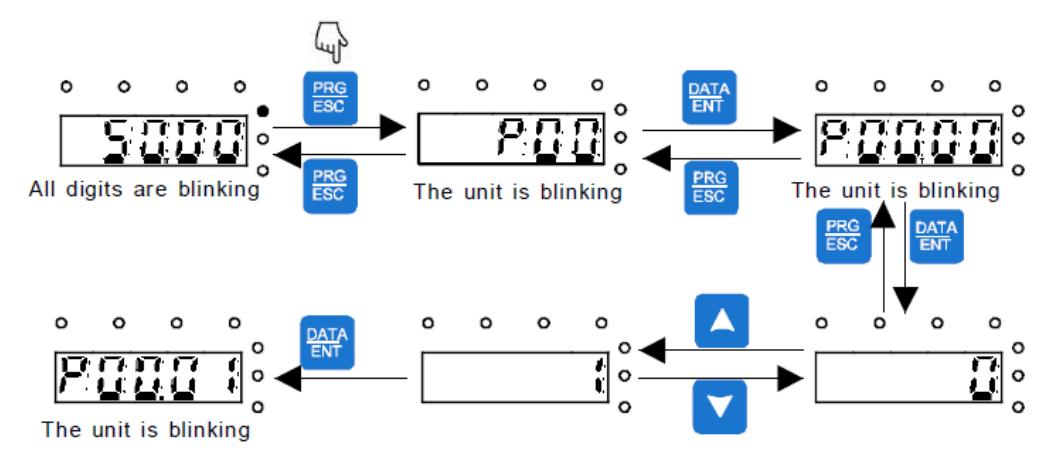

- *Lưu ý:* Bình thường Phím **SHIFT** dùng để thay đổi hiển thị của Tần số đặt, Tốc độ motor, Output ampere,…(chú ý các đèn trạng thái tương ứng với dữ liệu hiển thị).
	- Reset default: P00.18 = 1 (Reset tất cả thông số về mặc định)

### *Tham khảo tài liệu GD300 series inverter để biết thêm rất nhiều chức năng khác*